## Norm Kadro Analizi

Norm Kadro Analizi, şirketlerde yer alan norm kadronun analizi için tanım yapılan menü seçeneğidir. Norm Kadro Analizi, Organizasyon Yönetimi > Hareketler menü seçeneğinin altındaki Norm Kadro Analizi seçeneği ile yapılır.

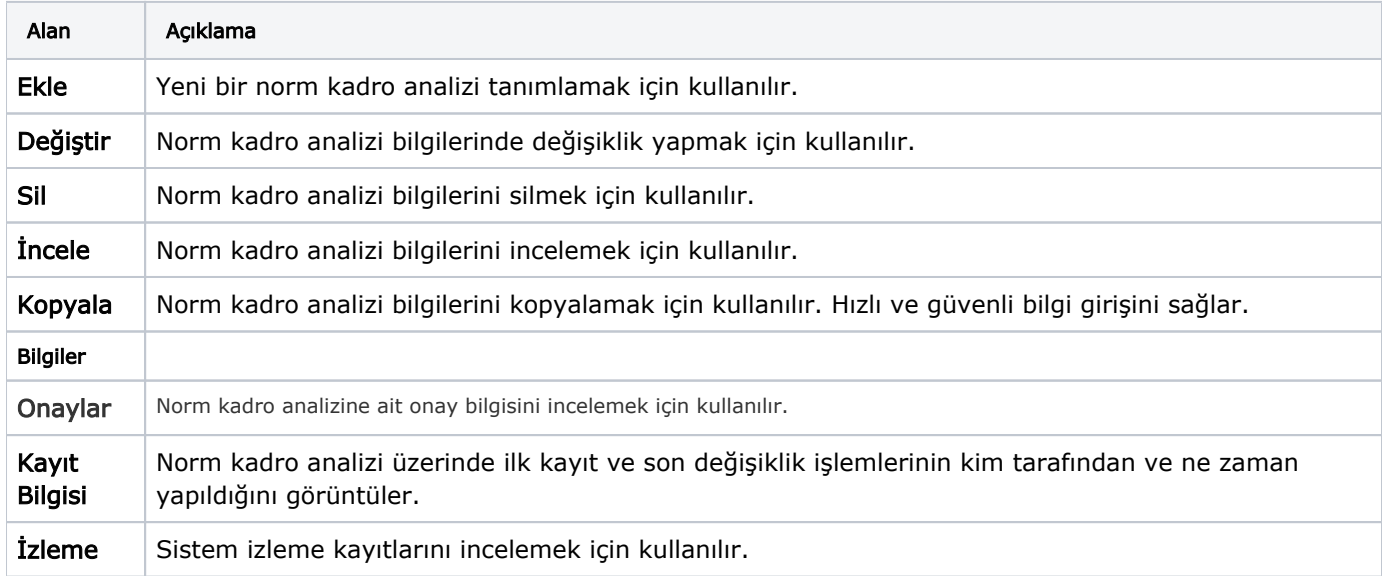